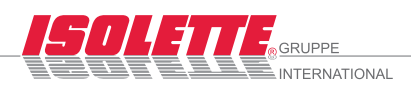

### ISOLETTE® - Schaltplan für Taster-Anschluss / Encodermotor

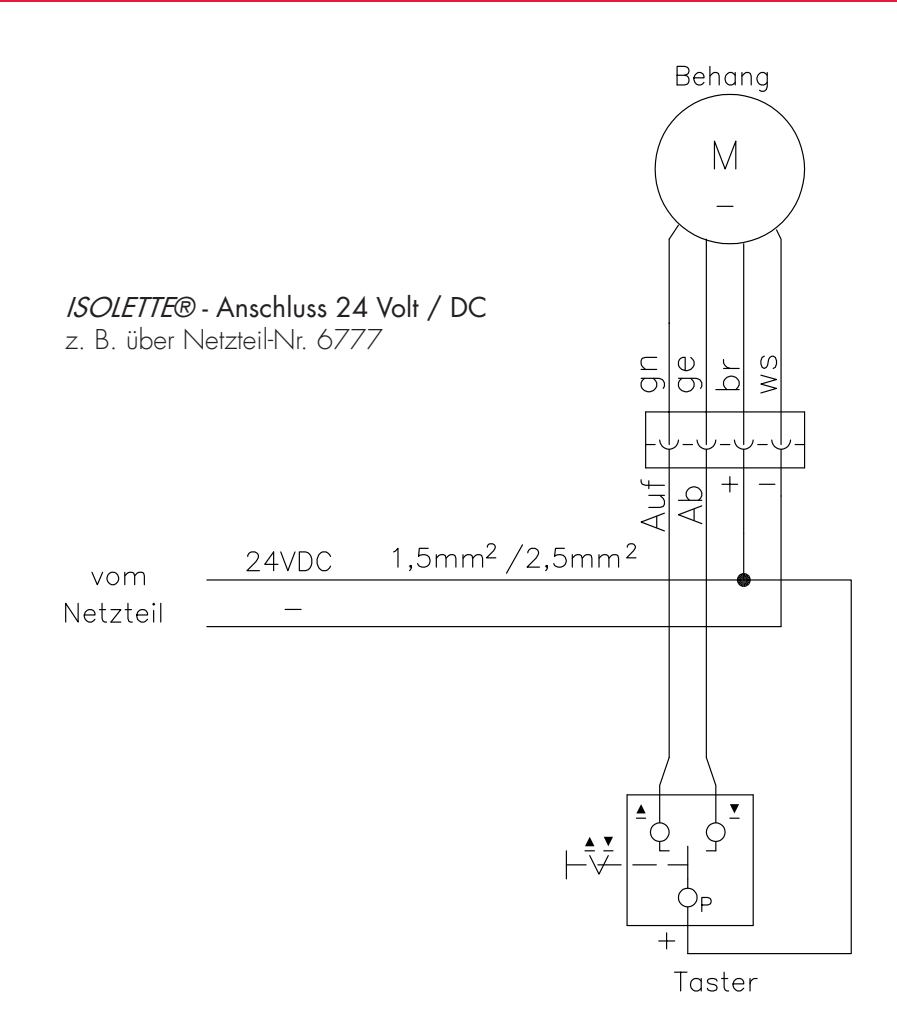

Spannungsabfalldiagramm für Encodermotor

Daten:

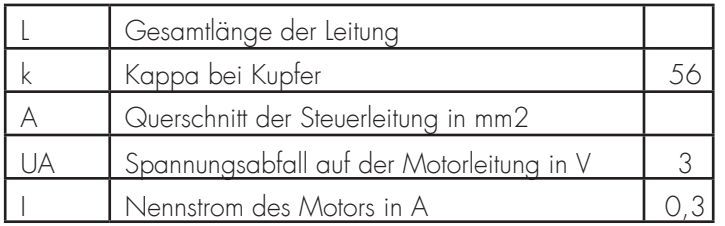

Formel:

$$
L = \frac{k \cdot A \cdot UA}{2 \cdot 1}
$$

Gesamtlänge der 4-adrigen Motorleitung bei einem Querschnitt von

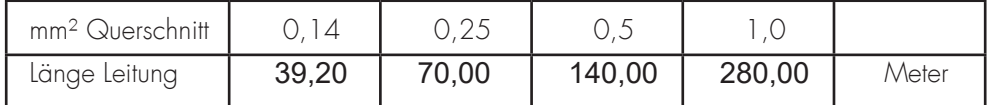

Kabellänge = maximale Entfernung von Trafo zum Motor

Technische Änderungen vorbehalten. Standardkabellängen für Anschlussverlängerungskabel mit IP67-Stecker: 4m oder 8m (größere Längen auf Anfrage!)

IP67-Steckverbindung (in Rahmenfalz): Motoranschlusskabel zur Anschlussverlängerung

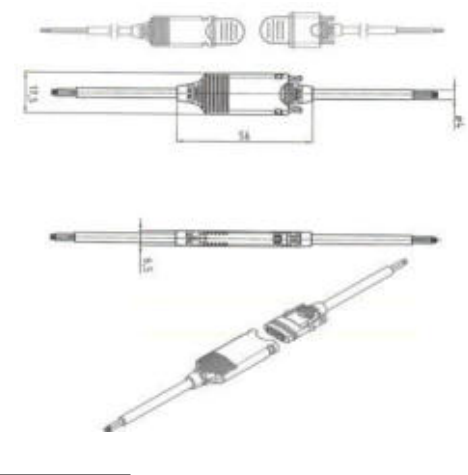

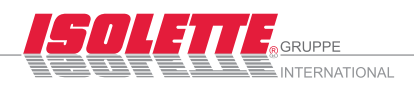

ISOLETTE® - Schaltplan für Relais IV "rund" / Encodermotor

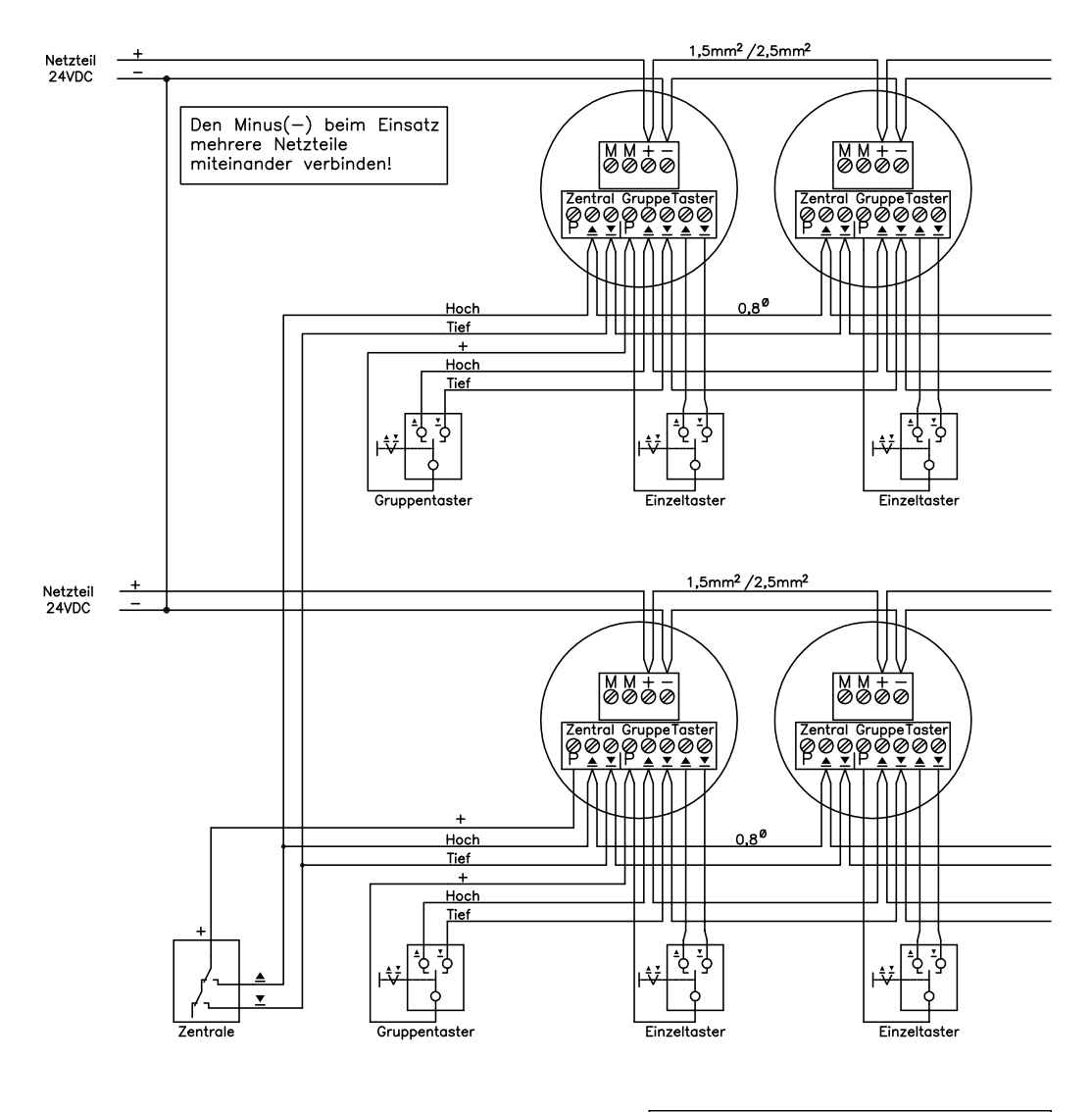

#### Technische Daten:

Artikel-Nr.: 9113<br>Versorgungsspannung: 24 Volt / DC Versorgungsspannung: 24 Volt<br>Stromaufnahme: 20 mA Stromaufnahme: 20<br>Ausgangs-Strom: 5A Ausgangs-Strom:<br>Schutzart: Schutzart: einbauabhängig<br>Abmessungen: D 52 x H 29 mm

 $D$  52 x H 29 mm

Anschluß: über Schraubklemmen max. 15 Antriebe parallel

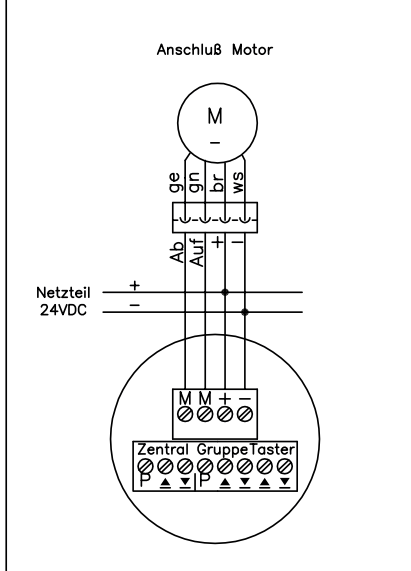

Technische Änderungen vorbehalten.

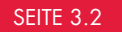

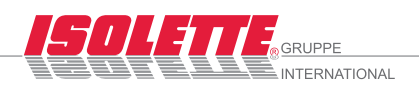

### ISOLETTE® - Schaltplan für Relais IV "eckig" / Encodermotor

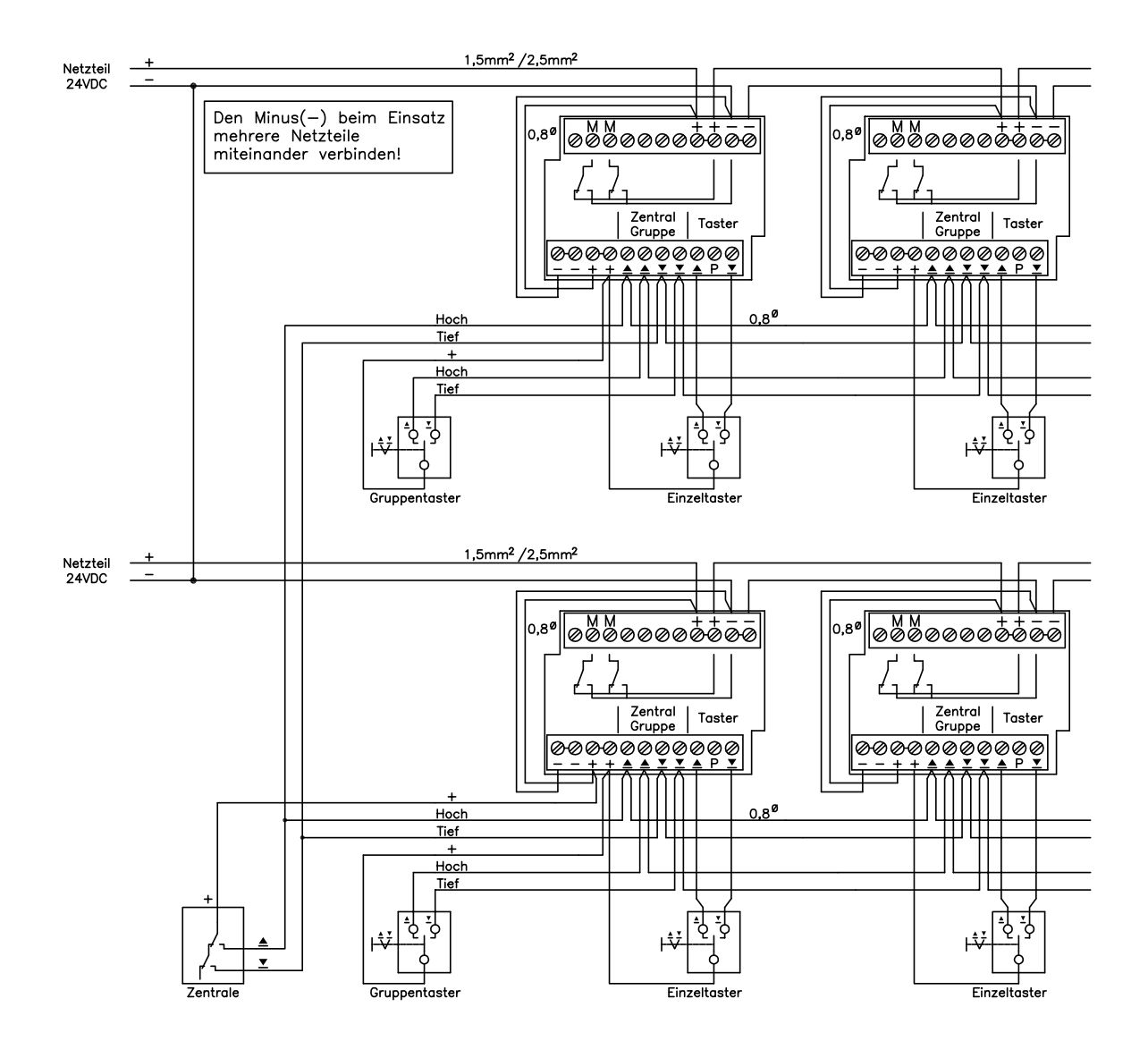

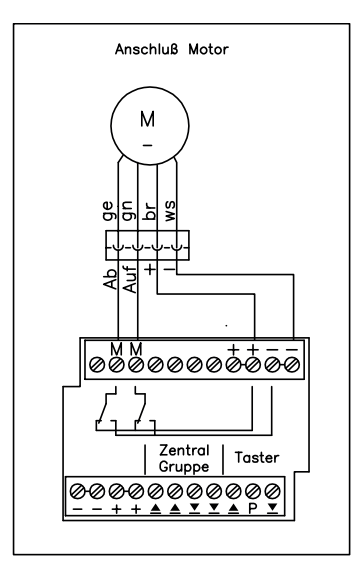

#### Technische Daten:

Artikel-Nr.: 9114<br>Versorgungsspannung: 24 Volt / DC Versorgungsspannung: Stromaufnahme: 20 mA<br>Ausgangs-Strom: 5A Ausgangs-Strom:<br>Schutzart: Abmessungen: L 75 x B 75 x H 20 mm

einbauabhängig

Anschluß: über Schraubklemmen max. 15 Antriebe parallel

Technische Änderungen vorbehalten.

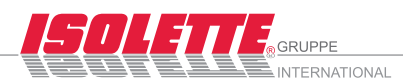

### ISOLETTE® - Relais IV / Beschreibung

ISOLETTE® - Relais IV für Encodermotor Artikel-Nr. 9113 und 9114 für max. 15 Antriebe

Das Relais IV, arbeitet in Verbindung mit dem Encodermotorotor , nach dem Zeitlogikprinzip.

Es findet seinen Einsatz in dezentralen Systemen. Hierbei werden die Relais in der Nähe der Motoren und Schalter eingebaut. Integriert in Dosen werden sie in abgehängte Decken, Verdrahtungskanäle oder bauseitigen Aussparungen untergebracht. Die Steuerleitung wird geschleift, d. h. von Steuereinheit zu Steuereinheit geführt und bauseits an diese angeschlossen. Das Relais IV dient zur Ansteuerung von Encodermotoren mit 24 Volt. Die Steuerspannung wird über ein vorangestelltes Netzteil zugeführt.

Die Bedienung erfolgt über eine Zentrale und / oder Schalter / Taster. Das Relais besitzt drei verschiedene Bedienmöglichkeiten:

Zentraleingang, Gruppeneingang und Einzeltastereingang. Für einfache Steuerungsaufgaben können an diese drei Eingänge Taster angeschlossen werden. Bei intelligenteren Lösungen besteht die Möglichkeit, am Zentraleingang eine Zeitsteuerung, eine Sonnenautomatiksteuerung oder auch eine temperaturgesteuerte Lösung anzuschließen. Es besteht auch die Möglichkeit eine Zentralsteuerung vorzuschalten, die nach allen drei Kriterien entscheidet, wann ein Behang hoch- bzw. tieffährt. Wird ein EIB- Aktor am Zentraleingang angeschlossen, so muss am EIB- Aktor die Laufzeit des Motors eingestellt werden.

Der Begriff Zeitlogik steht für einen speziellen Ablauf innerhalb der Steuereinheiten zur Vornahme von Gruppen- und/ oder Einzelbedienung innerhalb von Gruppen = hierarchische Strukturen mit Tastschaltern.

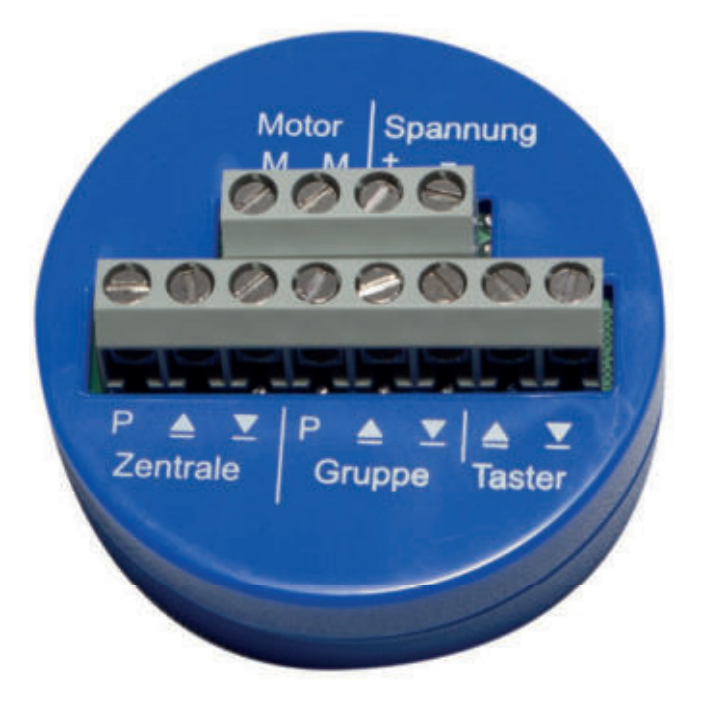

Über den Zentraleingang werden, solange ein Signal ansteht, Motoren entsprechend der Ausgangsspannung wahlweise in ihre beiden Richtungen gefahren.

Signale über Gruppen- Einzeltastereingang werden im Bereich von bis zu 3 Sekunden ausgeführt solange sie anstehen. Bei einer Dauer von über 3 Sekunden werden sie gespeichert (Selbsthaltung) und solange aktiv gehalten bis die Endposition erreicht ist. Zum stoppen Taster in Gegenrichtung betätigen.

Hierzu wird beim Zentraleingang P auf die Richtungsklemmen (hoch / tief), beim Gruppen- und Einzeltastereingang ebenfalls Klemme P auf die Richtungsklemmen (hoch / tief) geschaltet. Bei gleichzeitig anstehenden Signalen von Zentrale und Taster ist der Zentralbefehl dem Gruppenbefehl und dem Tasterbefehl übergeordnet. Gruppenbefehl und Tasterbefehl sind gleichberechtigt. Vorrang ist dem Einfahrbefehl eingeräumt, falls beide Laufrichtungssignale am Zentral-, Gruppen- oder Tastereingang gleichzeitig anstehen.

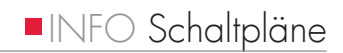

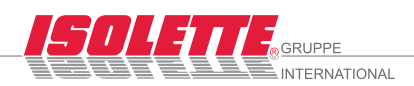

## ISOLETTE® - Schaltplan für Funkfernbedienung / Encodermotor

Direkter Anschluss über Taster / Schalter

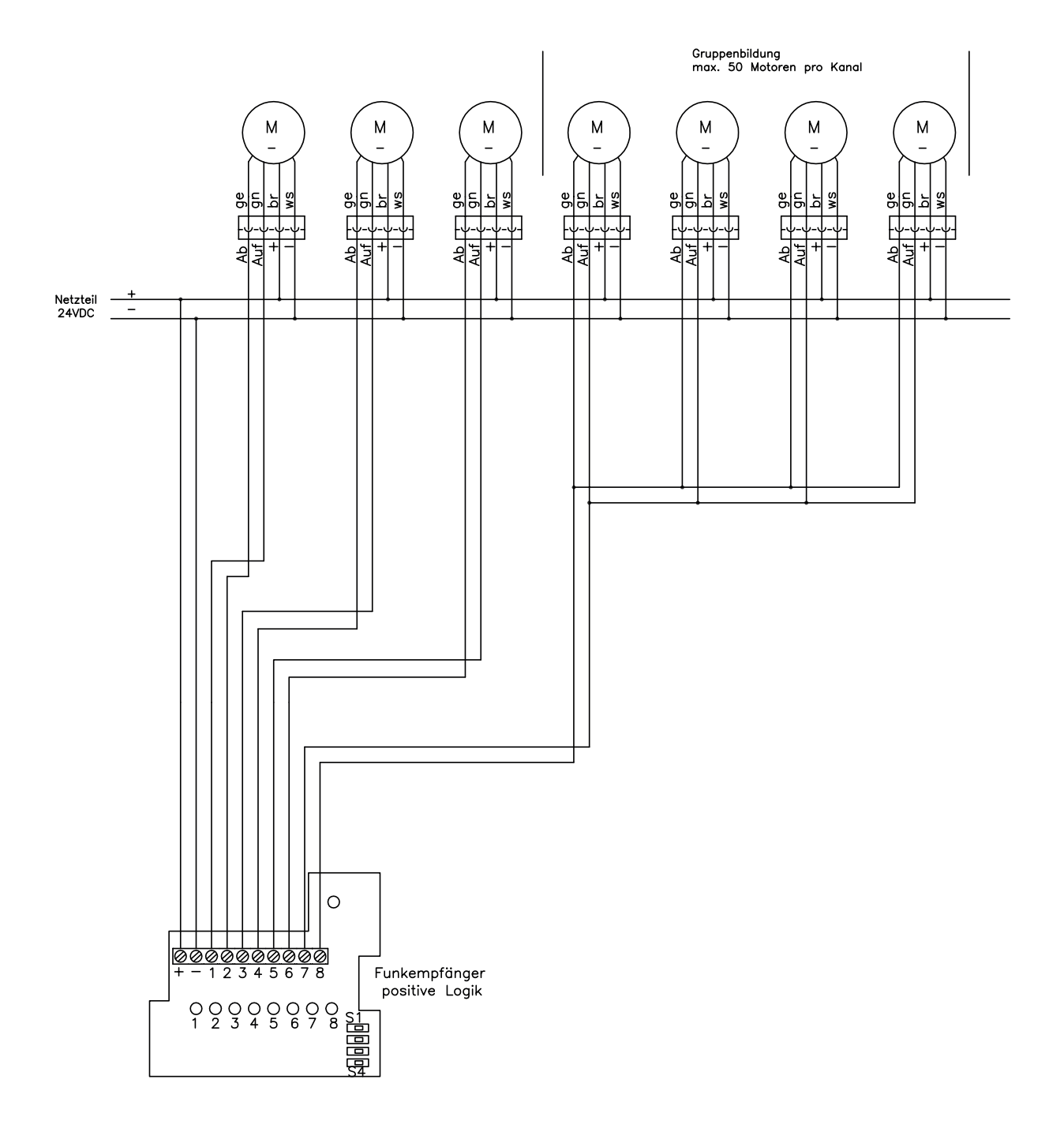

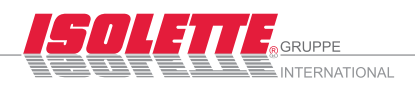

## ISOLETTE® - Schaltplan für Funkfernbedienung / Encodermotor

Anschluss über Relais IV "rund" - Nr. 9113

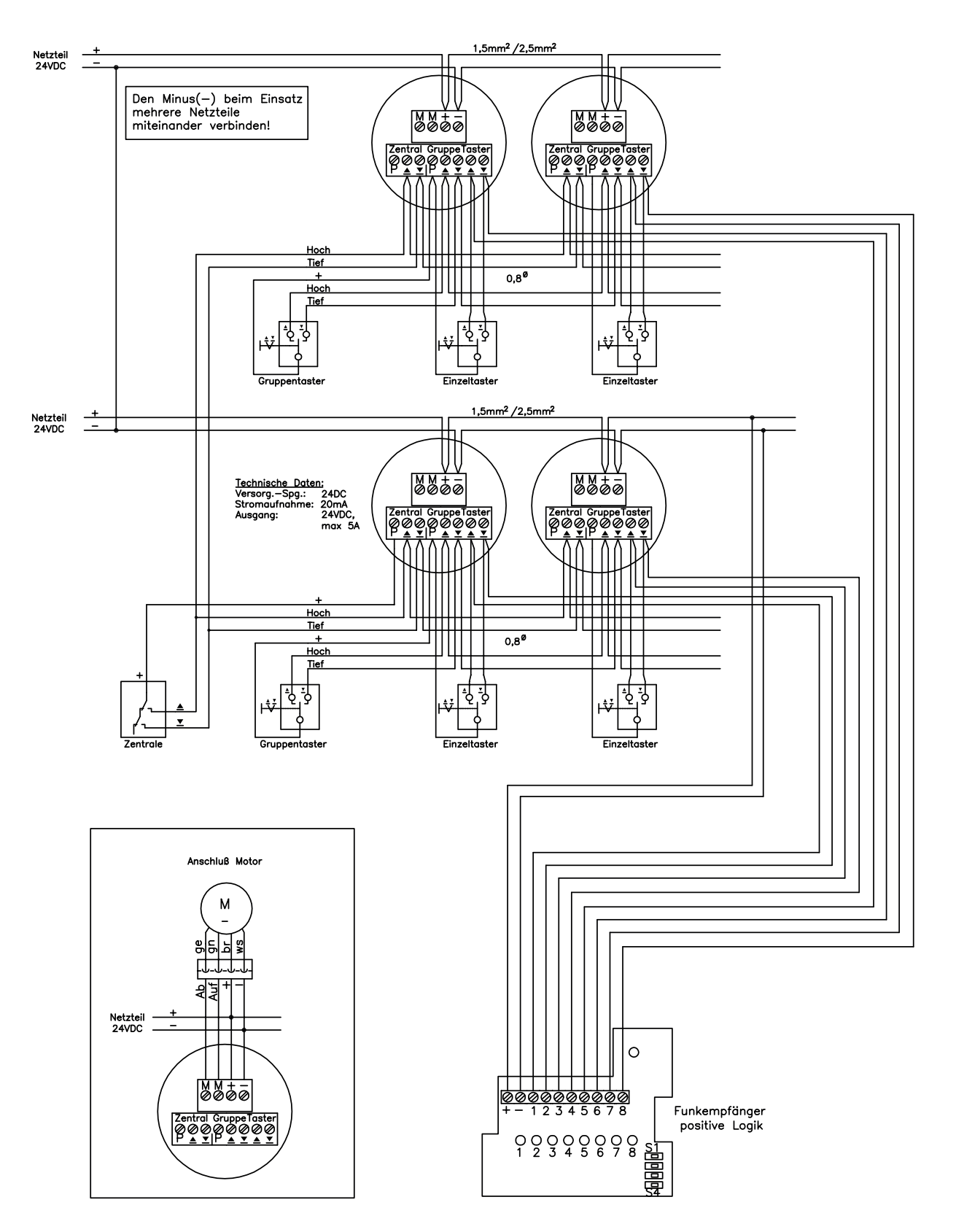

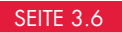

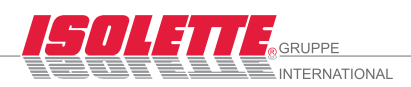

### ISOLETTE® - Schaltplan für Funkfernbedienung / Encodermotor

Anschluss über Relais IV "eckig" - Nr. 9114

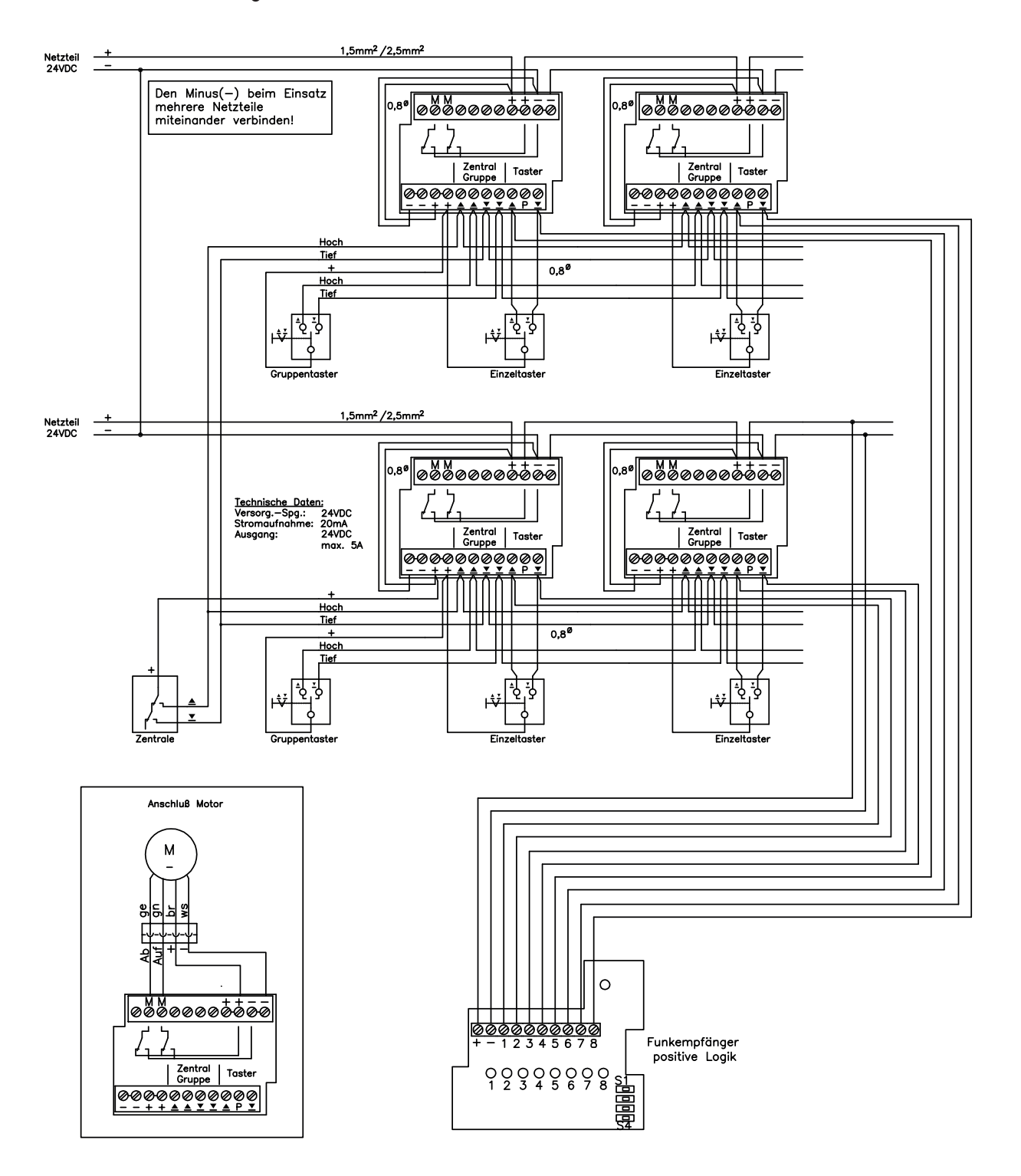

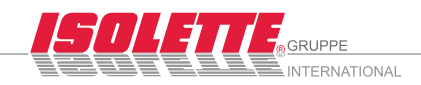

# ISOLETTE® - Schaltplan für 4-fach-Steuerung / Encodermotor

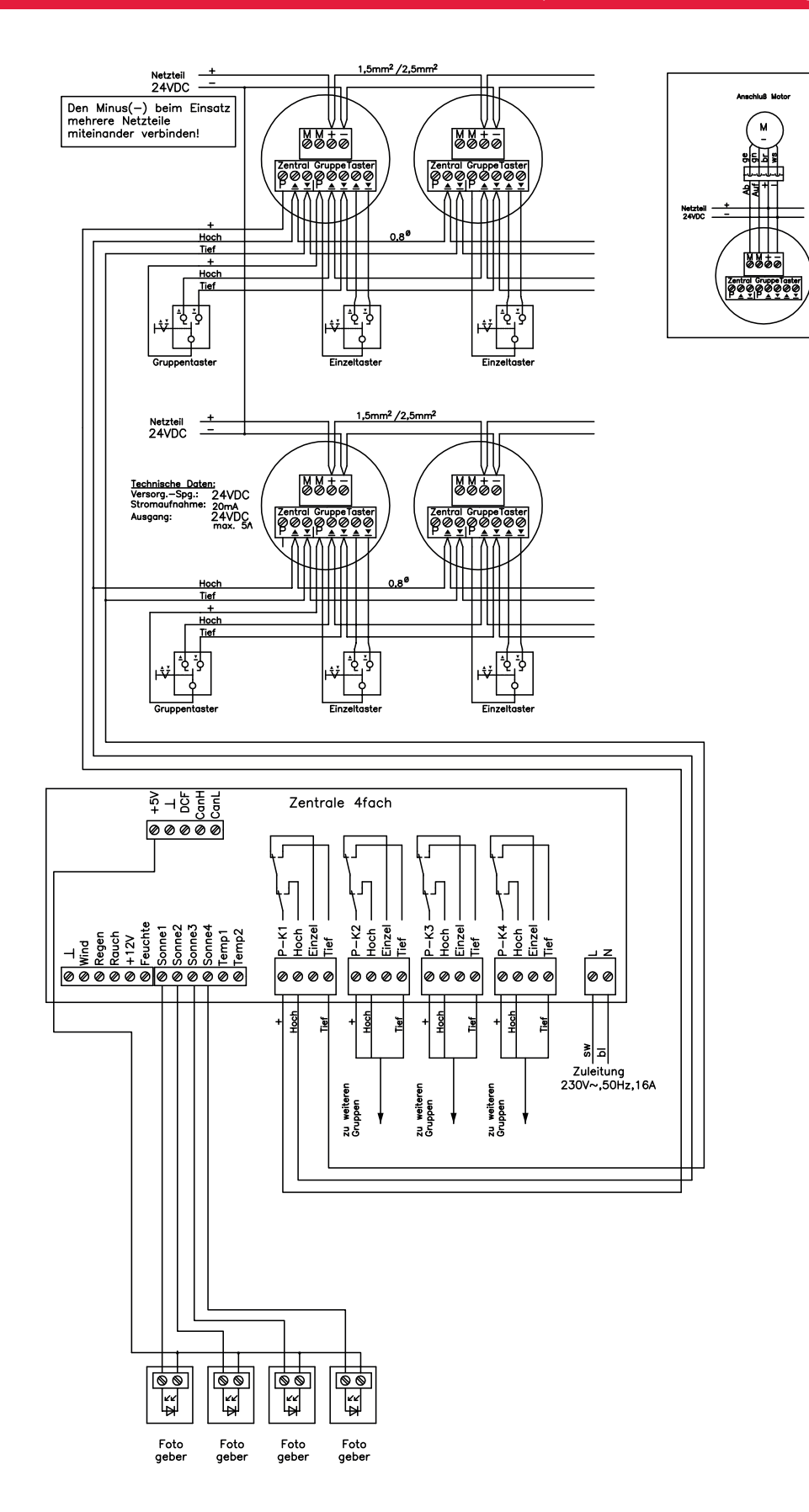

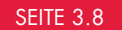

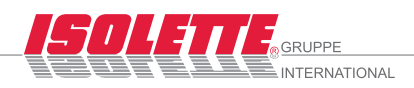

# ISOLETTE® - Schaltplan für EIB-Aktor / Encodermotor

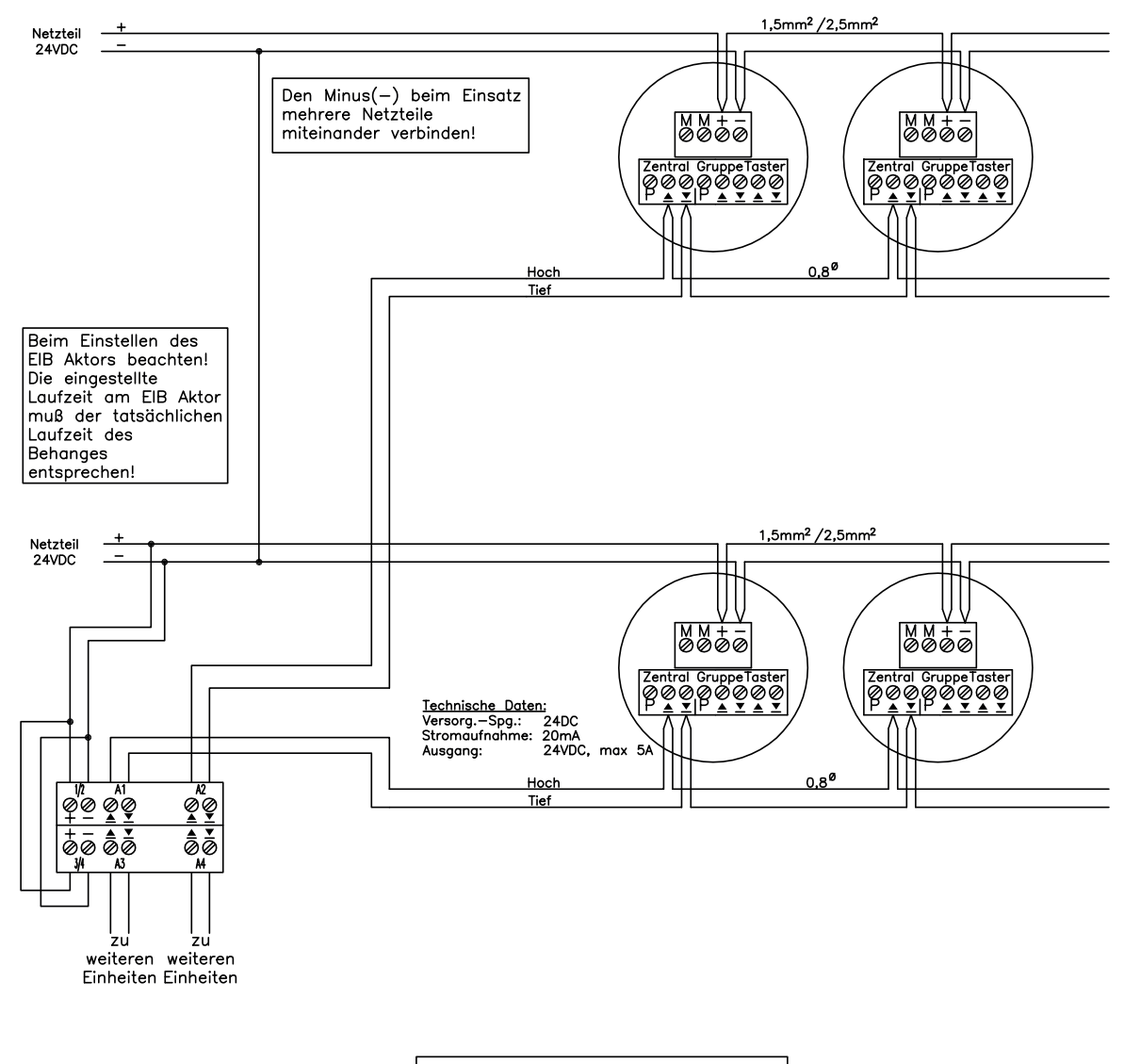

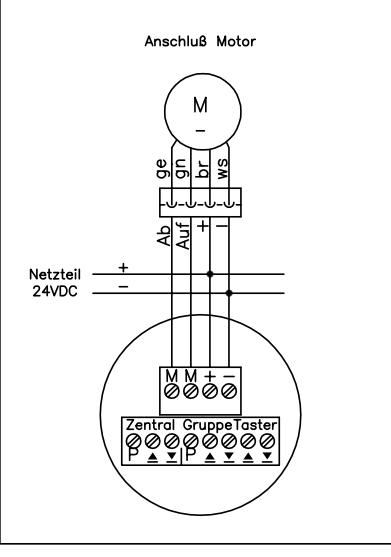

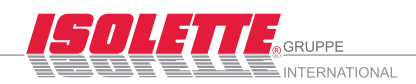

ISOLETTE® - Schaltplan für Zeitsteuerung / Encodermotor

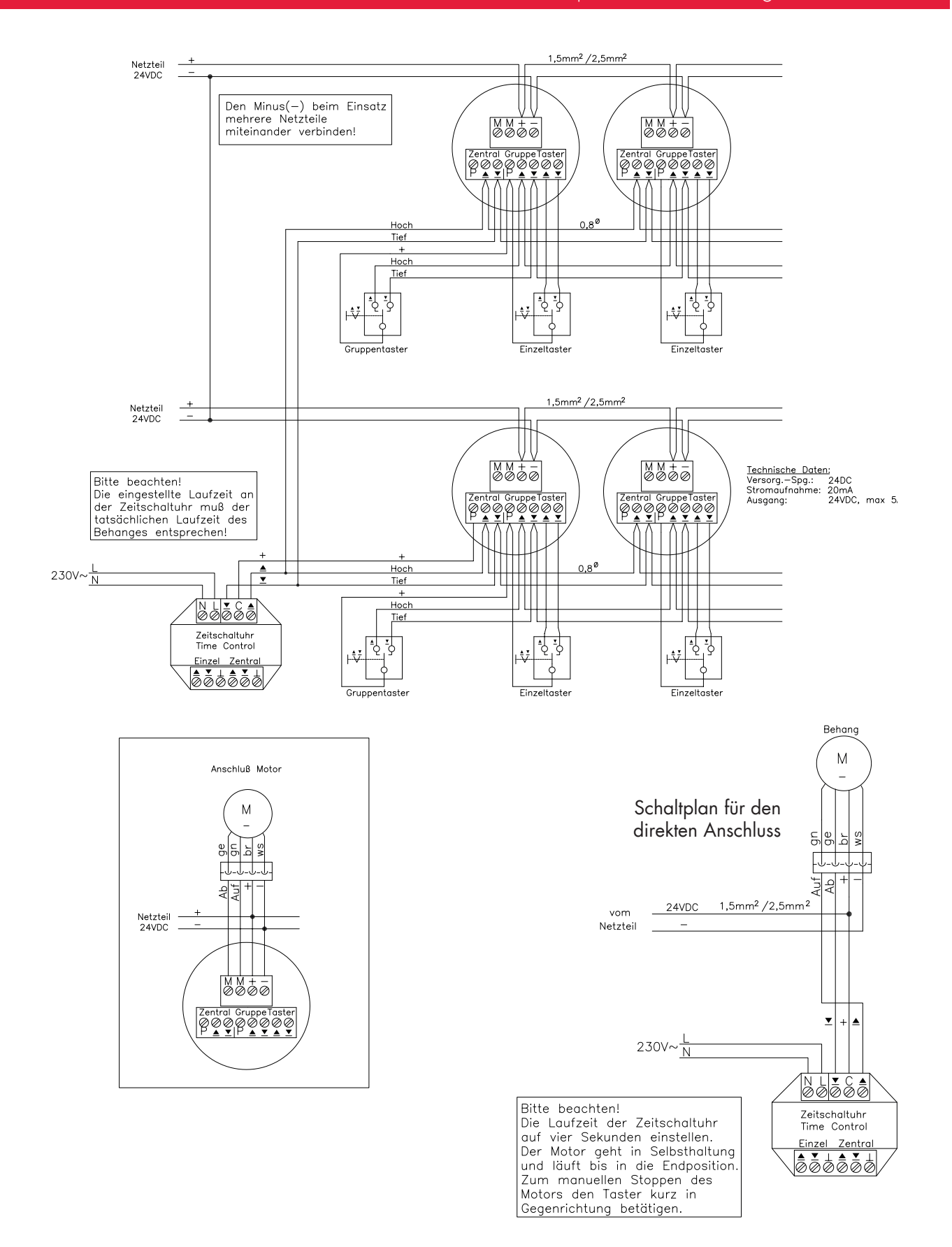

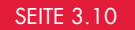

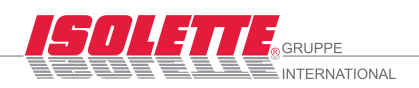

## ISOLETTE® - Schaltplan für Impuls-Relais IV / Motor nur Drehen + Wenden

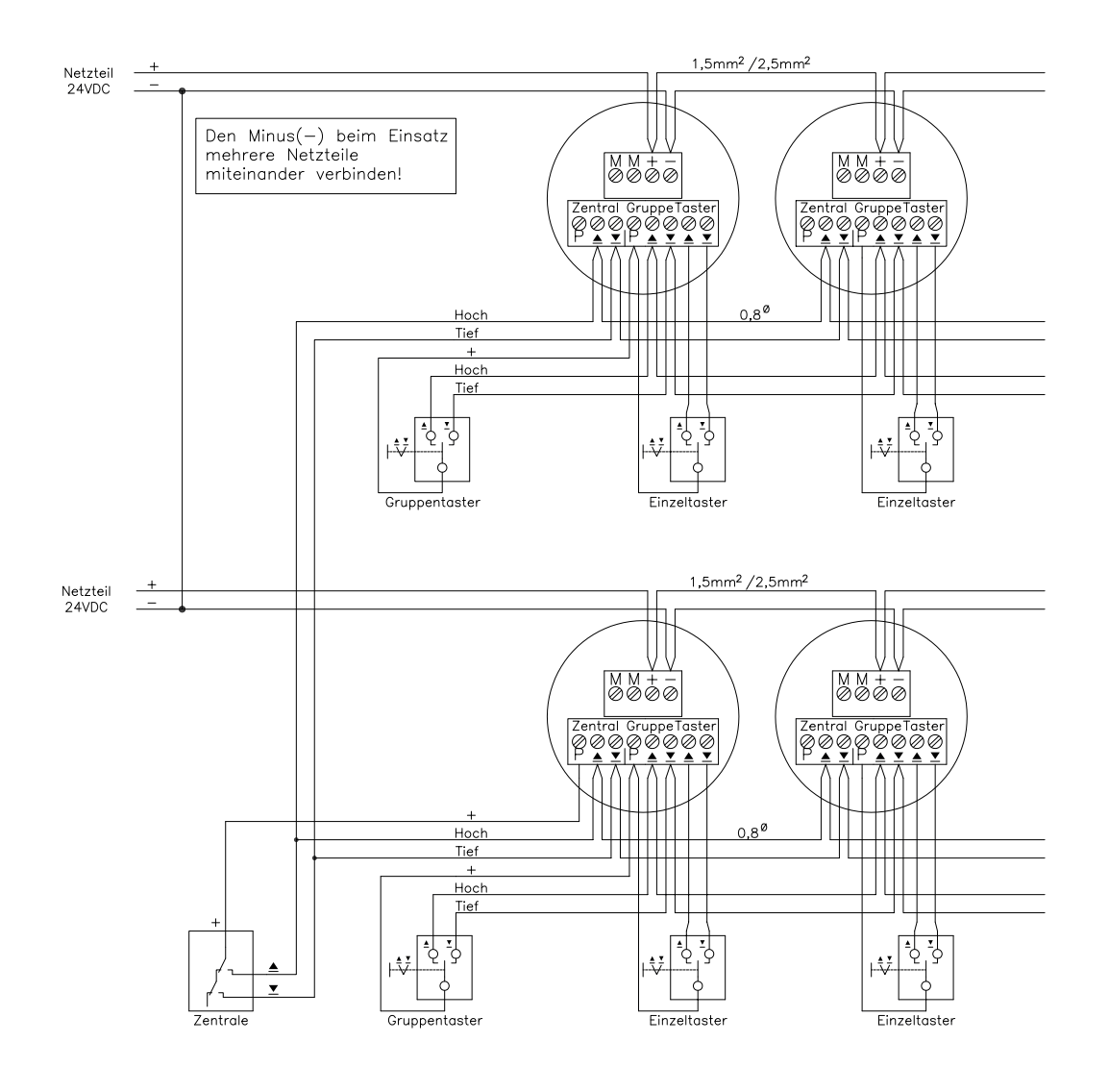

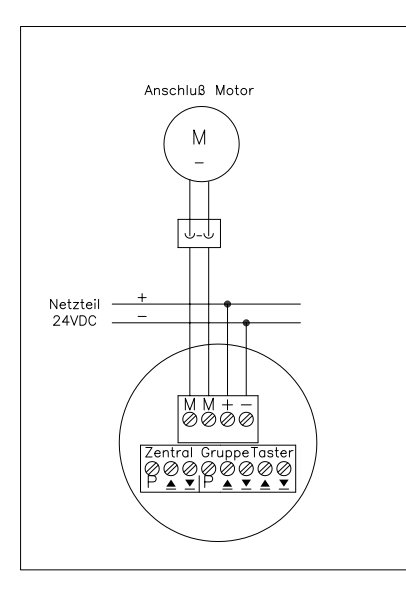

### Technische Daten:

Artikel-Nr.: 9170<br>Versorgungsspannung: 24 Volt / DC Versorgungsspannung: Stromaufnahme: 20 mA<br>Ausgangs-Strom: 5A Ausgangs-Strom:<br>Schutzart: Schutzart: einbauabhängig<br>Abmessungen: D 52 x H 29 mm

 $D$  52 x H 29 mm

Anschluß: über Schraubklemmen max. 15 Antriebe parallel

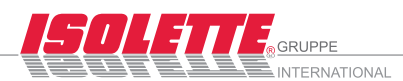

### ISOLETTE® - Relais IV Impuls / Beschreibung

## ISOLETTE® - Impulsrelais IV nur Drehen + Wenden

Artikel-Nr. 9170 für max. 15 Antriebe

Das Relais arbeitet nach dem Zeitlogikprinzip. Es findet seinen Einsatz in dezentralen Systemen. Hierbei werden die Relais in der Nähe der Motoren und Schalter eingebaut. Integriert in Dosen werden sie in abgehängte Decken, Verdrahtungskanäle oder bauseitigen Aussparungen untergebracht. Die Steuerleitung wird geschleift, d. h. von Steuereinheit zu Steuereinheit geführt und bauseits an diese angeschlossen. Das Relais dient zur Ansteuerung von Motoren mit 24 Volt / DC. Die Steuerspannung wird über ein vorangestelltes Netzteil zugeführt.

Die Bedienung erfolgt über eine Zentrale und Taster. Das Relais besitzt drei verschiedene Bedienmöglichkeiten:

Zentraleingang, Gruppeneingang und Einzeltastereingang. Für einfache Steuerungsaufgaben können an diese drei Eingänge Taster angeschlossen werden.

Bei intelligenteren Lösungen besteht die Möglichkeit, am Zentraleingang eine Zeitsteuerung, eine Sonnenautomatiksteuerung oder auch eine temperaturgesteuerte Lösung anzuschließen. Es besteht auch die Möglichkeit eine Zentralsteuerung vorzuschalten, die nach allen drei Kriterien entscheidet, wann ein Behang dreht bzw. wendet.

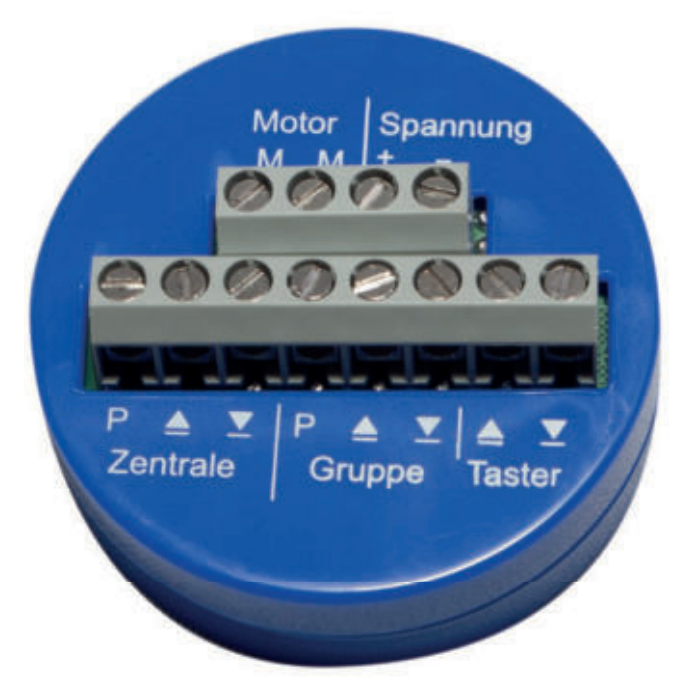

Wird über den Einzelschaltereingang bedient und im selben Moment erfolgt über Zentrale ein Gegenbefehl, so werden über eine spezielle Elektronik die Relais verzögert umgeschaltet, um ein Verkleben der Relais wie bei herkömmlichen Steuereinheiten zu verhindern.

Bei gleichzeitig anstehenden Signalen von Zentrale und Taster ist der Zentralbefehl dem Tasterbefehl übergeordnet.

Das Impulsrelais lässt dem Bediener eine Laufzeit von nur einer Sekunde zu. Das ist für einen Behang der nur wenden darf nötig, damit der Motor keinen Schaden nimmt.

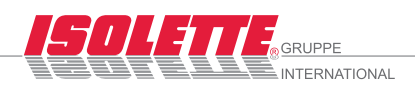

## ISOLETTE® - Schaltplan für Funkfernbedienung / Impuls-Relais IV

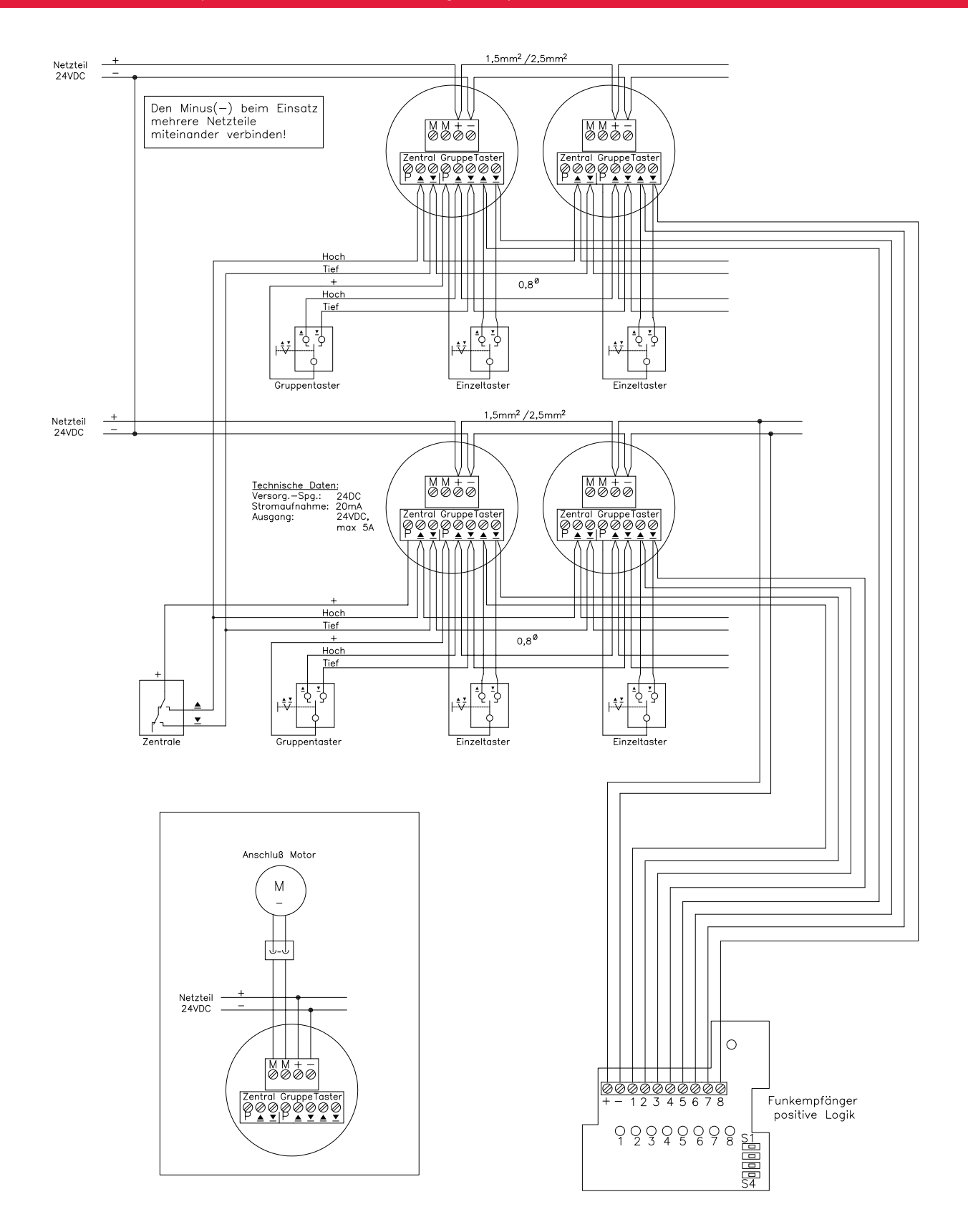

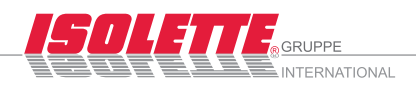

ISOLETTE® - Schaltplan / CAN-BUS-Steuerung "Einzel"

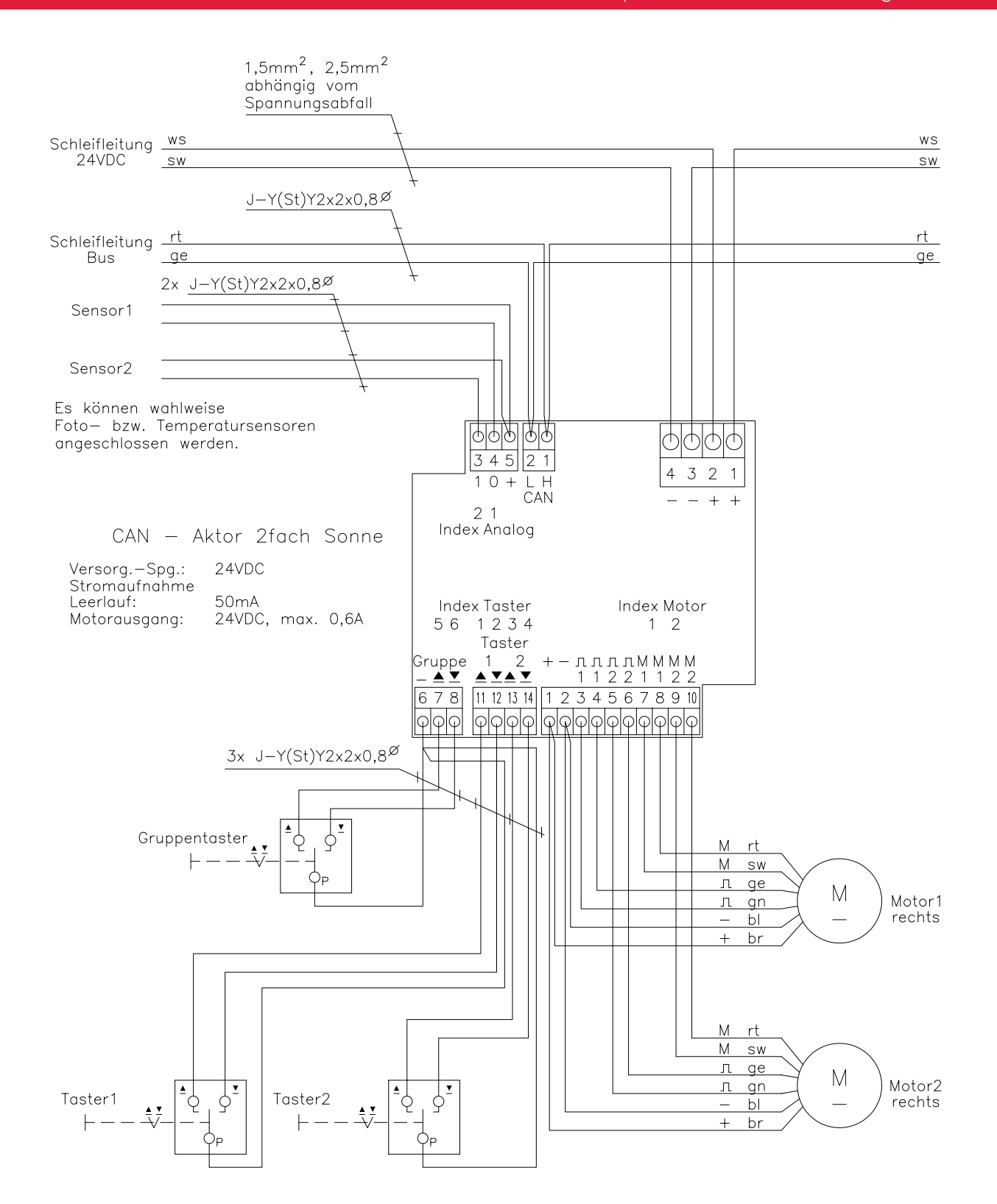

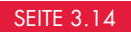

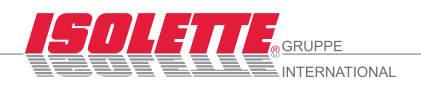

### ISOLETTE® - Schaltplan / CAN-BUS-Steuerung "Tandem"

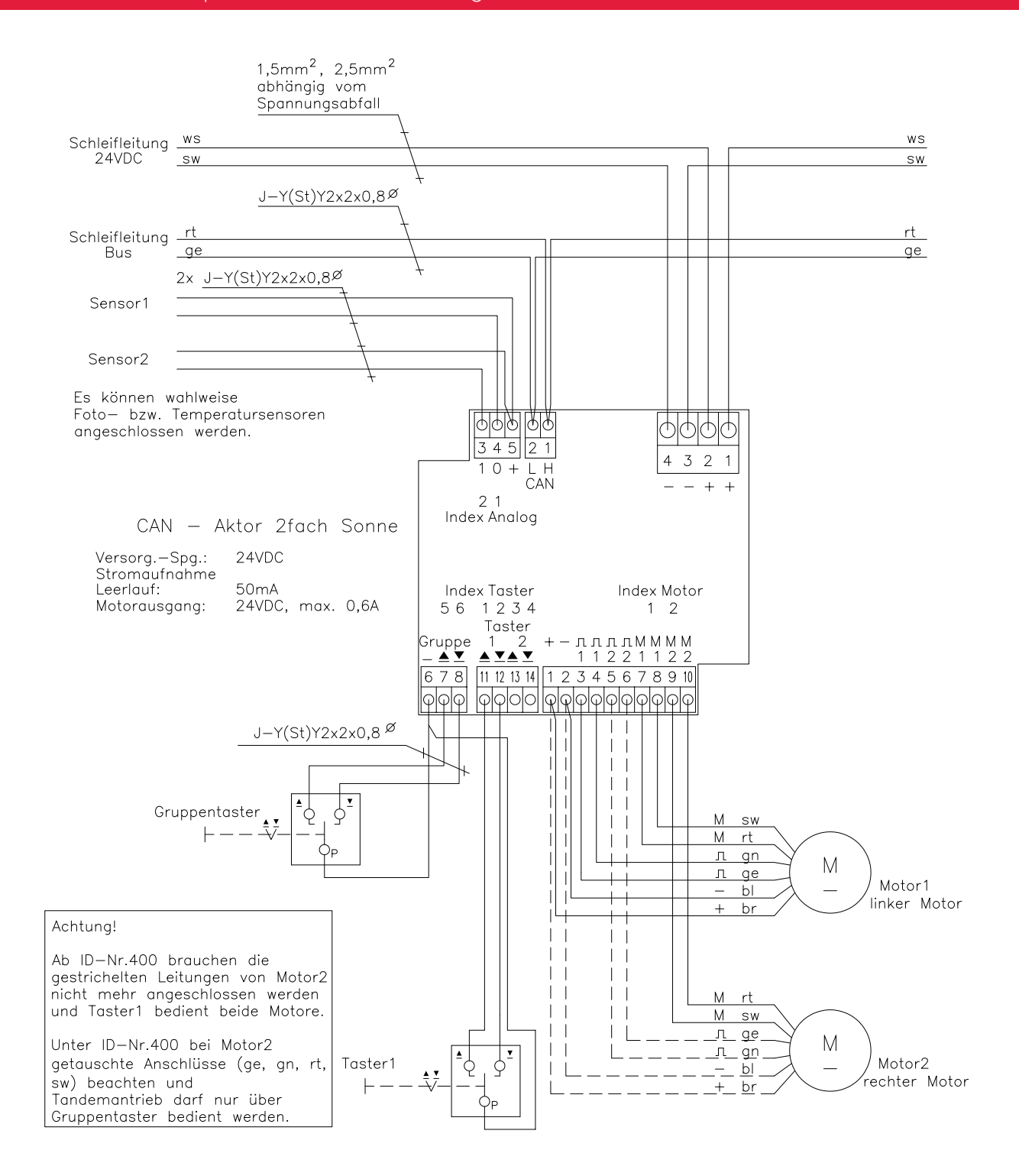

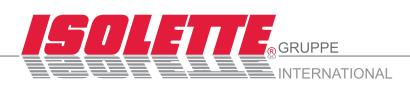

### ISOLETTE® - Schaltplan / CAN-BUS-Interface

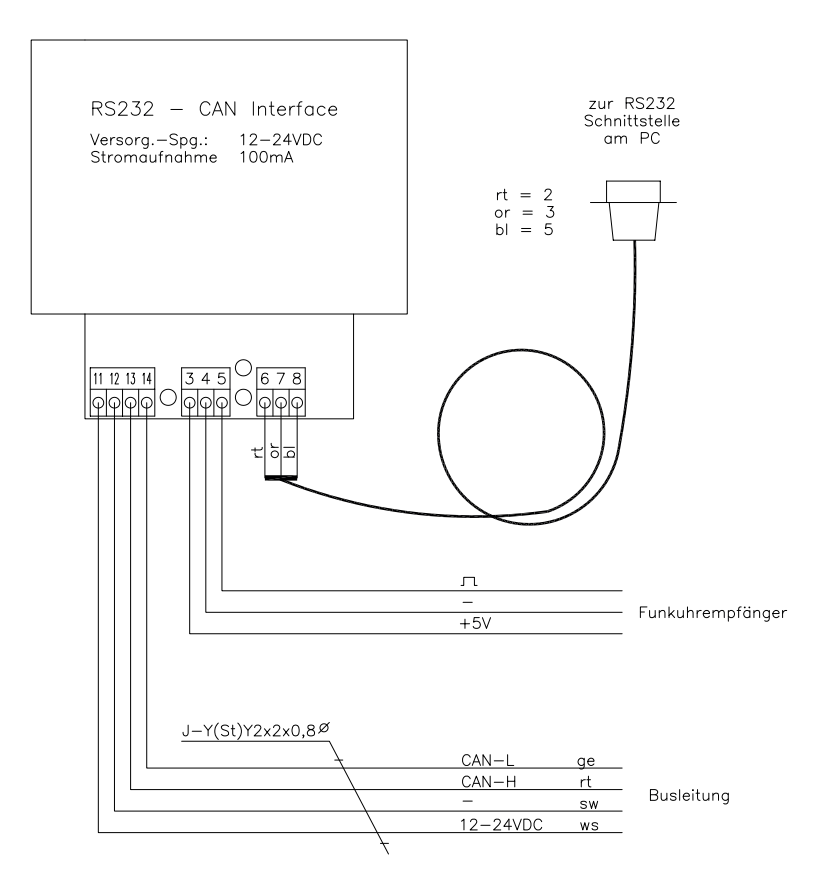

Durchverbinden mehrerer CAN-Steuerplatinen

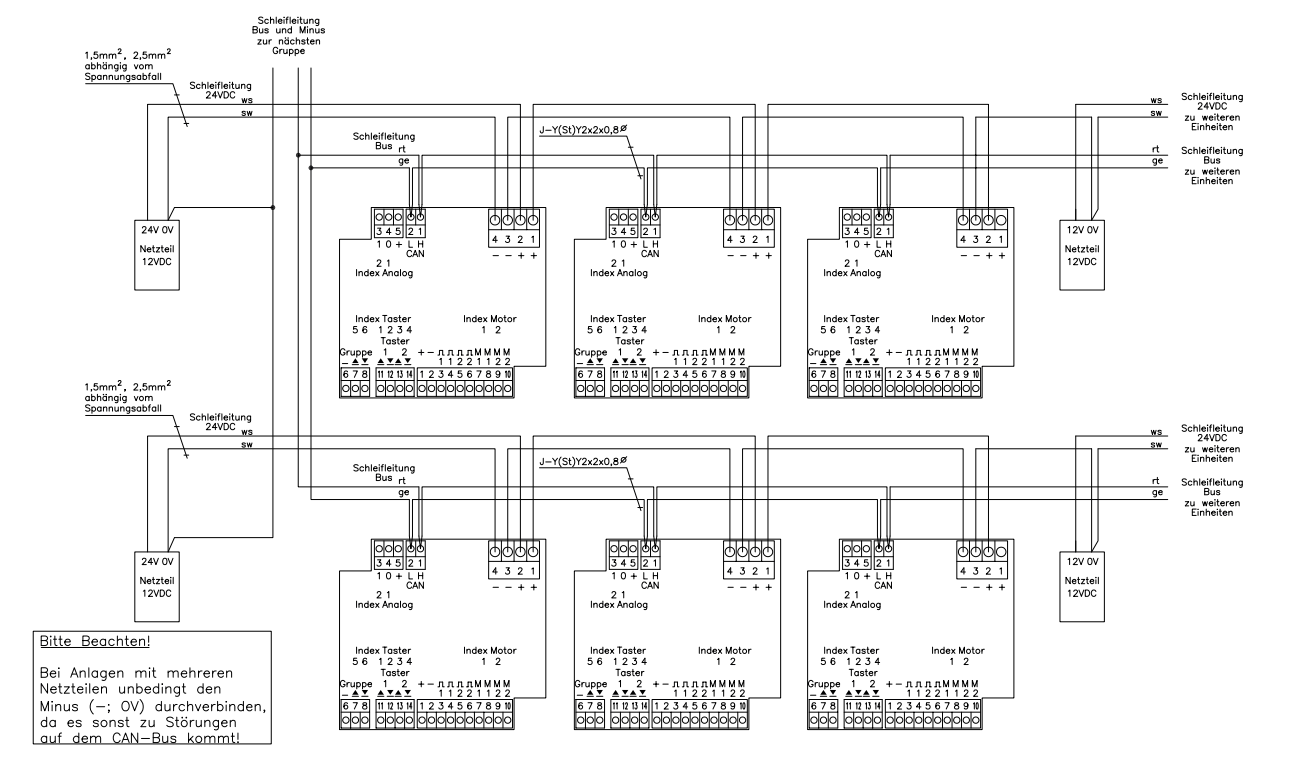

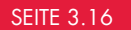

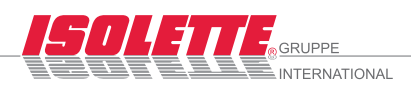

### ISOLETTE® - Schaltpläne / CAN-BUS-Verstärker

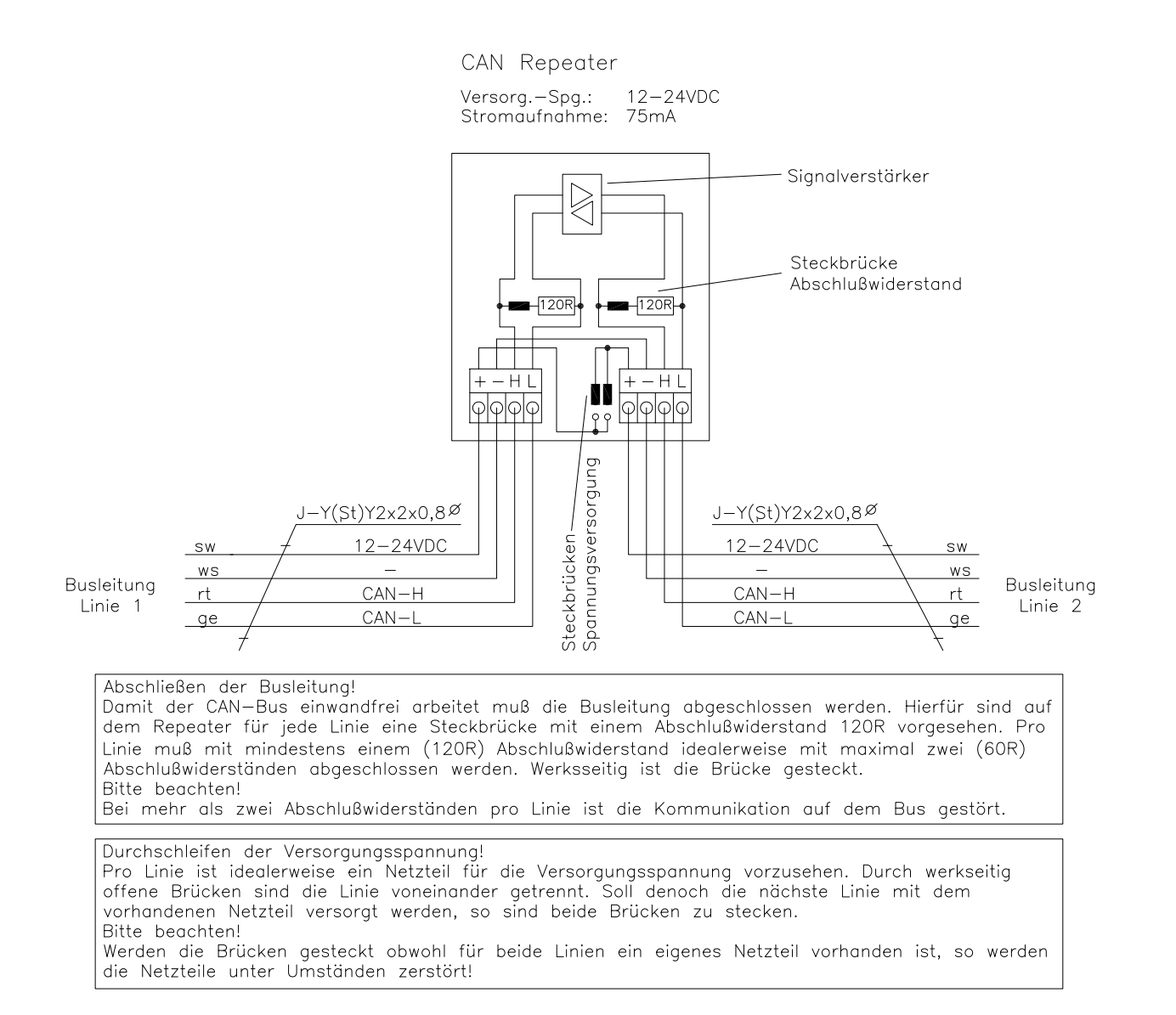

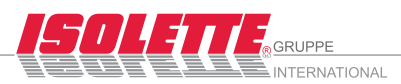

### ISOLETTE® - Schaltpläne / Hinweise

#### Allgemeine Sicherheitshinweise

- Polung beachten verkehrte Polung kann zu Schäden führen ı
- Für ausreichende Belüftung der Transformatoren sorgen
- Die Querschnitte der Kabel sind entsprechchend der Leitungslängen festzulegen ı

#### **Elektroinstallation**

Arbeiten am 230 Volt Netz dürfen nur von einer Elektro-Fachkraft (nach VDE0100) ausgeführt werden. Wenn anzunehmen ist, dass ein gefahrloser Betrieb nicht möglich ist, dürfen die Geräte nicht in Betrieb genommen bzw. müssen außer Betrieb gesetzt werden.

### Beschreibung ISOLETTE®-Software CAN-Control

Die Bediensoftware CanControl ermöglicht eine individuell gestaltbare Bedienoberfläche, mit der Behänge und Verbraucher, die an den CAN Modulen angeschlossen sind, gesteuert und überwacht werden können.

Einsetzbar an jedem Rechnerarbeitsplatz und damit Fernbedienen der Verbraucher und Behänge über Netzwerk oder Internet möglich. Innovative Fenstertechnik, feststehend oder flexibel.

Hinzufügen von Ebenen, in denen wiederum einzelne Verbraucher, Behänge und Gruppen definiert werden können. Anzeigen der Sensorwerte.

Bedienung des gesamten Gebäudes vom Arbeitsplatz des Pförtners, des Gebäudetechnikers oder von einzelnen Fenstern direkt an den einzelnen Ar-beitsplätzen. Der Status der Module wird direkt angezeigt.

Einstellen von bis zu drei vordefinierten Szenen, global für Gruppen von Verbrauchern oder lokal für einzelne Verbraucher.

Einfügen von Bildern wie z. B. dem Grundriss des Gebäudes für jede Ebene. Bedienung über Maus oder Touch-Screen. Individuelle Beschriftung der Ebenen und Verbraucher mit aussagekräftigen Namen. Einfaches Zuordnen der Module.

#### Einzuhaltende Vorschriften

Die jeweils lokal geltenden Montage- und Installationsbestimmungen, Richtlinien und Vorschriften sind einzuhalten. Das gilt insbesondere für:

- Die VDE-Richtlinien und Vorschriften, z.B. DIN VDE 0100, z.B. DIN VDE 0632 ı
- Die IEC-Vorschriften ı
- Die Richtlinien und Vorschriften der Gewerblichen Berufsgenossenschaft, z.B. die Unfallverhütungsvorschrift für Elektrische Anlagen und Betriebsmittel BGV A2 (bisher VBG4) ı

#### Systemanforderungen:

Installierbar auf vielen Plattformen wie PC, Mac, Hand-held und Handy unter Windows, oder Linux. Voraussetzung ist lediglich das die Software Flash Ver. 9 auf der Plattform installierbar ist. Mind. 5 MB Festplattenspeicher (abhängig von der Anzahl der Benutzer).

#### **Windows**

- Intel® Pentium® 1GHz-Prozessor oder höher
- Microsoft® Windows® 2000 mit Service Pack 4; Windows XP mit Service Pack 2; oder Windows Vista® Home Premium, Business, Ultimate, oder Enterprise ı
- min. 512 MB-RAM Arbeitsspeicher

#### Mac OS X

- **PowerPC® G4 1GHz-Prozessor oder höher; oder Intel** Core™ Duo 1.83GHz oder höher
- Mac OS X v10.4.910 or 10.5.1 (PowerPC); Mac OS X v10.4.9 oder später, 10.5.1 (Intel)
- min. 512 MB-RAM Arbeitsspeicher

Technische Änderungen vorbehalten.

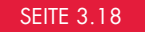